## **Protokoll der Fachschaftssitzung**

## 3. April 2012

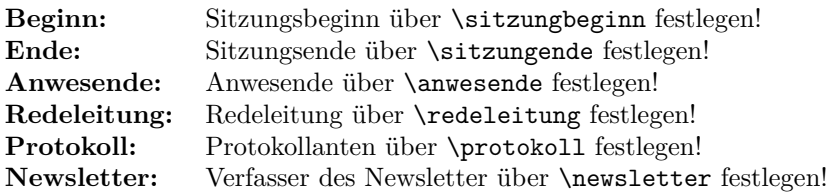

## **Post**

• test

**Termine Datum weitere Informationen**

**Arbeitsaufträge Status Zuständig Frist**